, tushu007.com

## $<<$ Visual Foxpro 6.0  $>>$

<<Visual Foxpro 6.0  $\rightarrow$ 

- 13 ISBN 9787030076724
- 10 ISBN 7030076729

出版时间:2003-3

页数:349

字数:436000

extended by PDF and the PDF

http://www.tushu007.com

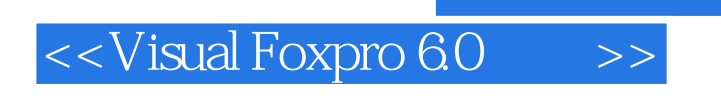

 $\rm VFP$  wisual  $\rm V$  is the visual  $\rm V$  is the visual  $\rm V$  is the visual  $\rm V$  is the visual  $\rm V$ 

FoxPrO 60

 $,$  tushu007.com

*Page 2*

## $<<$ Visual Foxpro 6.0  $>>$

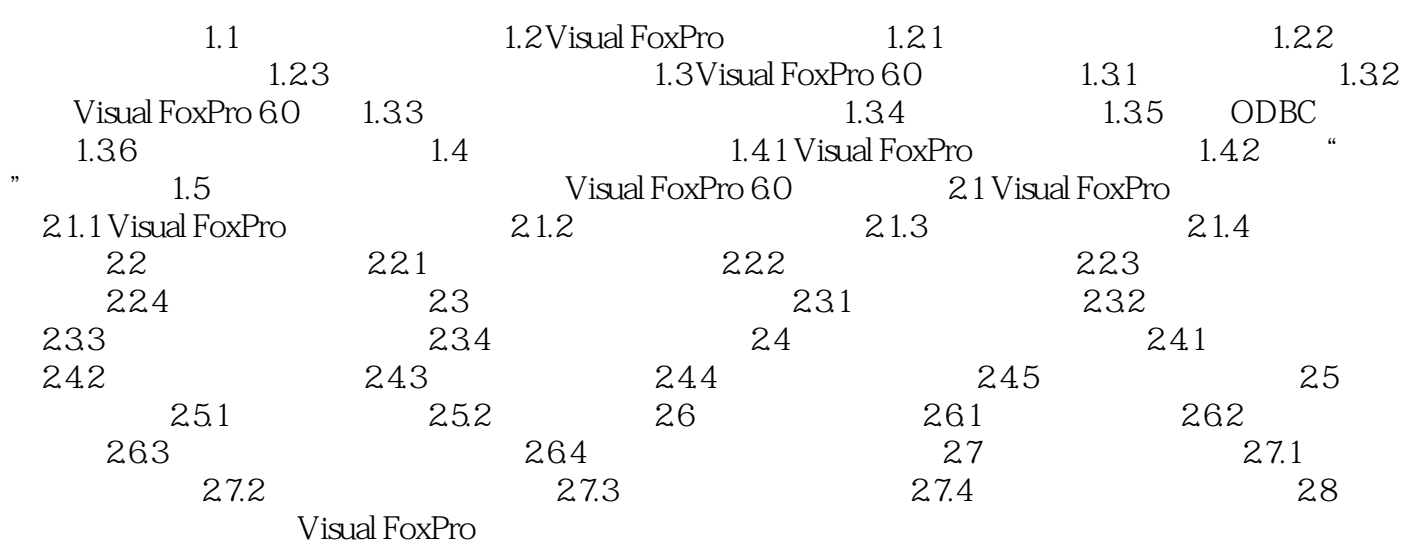

Visual FoxPro 6.0

## , tushu007.com

## $<<$ Visual Foxpro 6.0  $>>$

本站所提供下载的PDF图书仅提供预览和简介,请支持正版图书。

更多资源请访问:http://www.tushu007.com